# **DocMounter Crack Torrent (Activation Code) Latest**

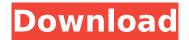

## **DocMounter Crack+ Free Download (Final 2022)**

This is the main executable of DocMounter. It gets the arguments from the command line and creates the XML docs for you. It allows you to create your own documentation sections and can even add some information about the design time attributes, like Data and Display Member. DocMounter uses C++ / C# compiler macros that can compile comments in C# or C++, and produce the documentation sections as XML files. You can create documentation for classes, methods, attributes, events, fields etc. You can also change the way that comments are interpreted depending on the language that you are using. DocMounter can do more than just being a documentation generator. It is a powerful tool to create many other standard documentation sections: a) If you want to, you can create your own custom sections (like remarks, refactoring sections etc) using a specialized XML document that you create. b) Or you can add other information about the design time attributes to help programmers to create applications. DocMounter Usage: After you install DocMounter, then to create the documentation for a given item follow these steps: Create the documentation section a) Double click on the item that you want to document. The IDE (Visual Studio) will open and begin to create the documentation section, b) Double click on the newly created comment. The IDE will open a new XML document and begin to create the documentation section. c) Click on Save or Save As. Create the documentation file a) Save the file with the ".XML" extension. This is the name that the documentation generator will use when it is in "Compile XML Comment" mode. b) Save the file with the ".doc" extension. This is the standard document type that is used by Visual Studio for its documentation. You can view the original documentation file at the location C:\Documents and Settings\YourUserName\My Documents\Visual Studio 2008\MyVisualStudio08.Scc If you need to create multiple documents, click on the batch button on the toolbar to run the program on the next file. DocMounter Examples: Examples.com is offering free downloads of docmounter. Excluded from this is the LiveDoc32 MSDN Subscription Access key that is offered on the same page. The LiveDoc32 tool uses LiveDoc to create and maintain documentation. LiveDoc can be used with MSDN Sub-

#### **DocMounter Download 2022**

DocMounter Crack Keygen allows you to document your product classes simply by pointing the Visual Studio.NET editor to an existing XML documentation file. DocMounter Product Key currently supports the following formats: - Sandcastle Help File (.chm) - Microsoft HTML Help (.hhc) - DocBook (.xml) - Style-based XML Documentation (.xml) Documents can be annotated with standard HTML headers and footers, as well as comments. Some sections of the documentation can be automatically generated and sent to Microsoft Visual Studio.NET. If your documentation contains a common name for a particular section, the documentation can be renamed by simply updating the name of the documentation file. You can also specify the location of a default XML document to be

1/4

used for generating documentation instead of the current one. DocMounter Features: 1) Easy to use 2) Pluggable VSIX format 3) Compatible with SandCastle VSIX format 4) Configurable help topic presentation 5) Fast XML document generation A: I started doing this in one project and it worked fine, however I never had a chance to test it enough to be really sure. I was generating a help file from the object browser and included the resulting HTML in a web page. This worked for me. I think the project is still there, but it's been a while since I've done it. Transcript for US bombs Iraq on ISIS stronghold The president sent more military equipment to Iraq so they can take that final ISIS stronghold in Mosul. And he ordered an additional 1000 troops. ABC's Victor Oquendo has that report and more on that news tonight. Reporter: Tonight, a U.S. Military campaign to take Mosul, Irag, the last bastion of ISIS. President trump's decision to send more troops and more weapons to Iraq comes as Baghdad is pledging to retake the city. ISIS forces are now dug in deep inside homes and compounds. Is this a victory for the United States or a defeat? That is hard to judge at this point because in two to three weeks, ISIS will be wiped out. Reporter: The president says he does not plan to send more troops, while the Pentagon says there are 3400 ground forces there now. One of the more controversial aspects of the battle for Mosul. The Pentagon striking ISIS positions with b7e8fdf5c8

2/4

## **DocMounter Crack +**

The DocMounter application allows you to create a standard XML documentation file, which can be easily used as the documentation of your source code, as well as easily be used when creating modern help files. DocMounter Features: - Create documentation directly in code - It is possible to define relations between the elements of your document and the syntax of Visual Studio's code editor - Supports the following document formats - MS Visual Studio XML Documentation format ss\docmounter.xml - Sandcastle - Sandcastle XML Documentation format - ss\project fast-xml.xsd -Support for multiple document languages, such as C#, VB.NET, C++, Pascal, and Delphi. -Sandcastle - Sandcastle XML Documentation format - ss\project fast-xml.xsd - English (en), French (fr), German (de), Czech (cs), Italian (it), Spanish (es), Russian (ru), Polish (pl) - MS Visual Studio XML Documentation format - ss\docmounter.xml - English (en), French (fr), German (de), Czech (cs), Italian (it). Spanish (es). Russian (ru). Polish (pl) - MS Visual Studio XML Documentation format - ss ew.xml - English (en), French (fr), German (de), Czech (cs), Italian (it), Spanish (es), Russian (ru), Polish (pl) NOTE: The DocMounter application is not related to Sandcastle. Sandcastle is a standalone product developed by Microsoft and available in - Customize settings for xml text file generation -Use custom pages for documentation (for example to add a description for an object) - Resolve symbols in code documentation - Print the generated XML documentation - Organize the documentation according to the classes - Add comments to the elements of your classes - Create links between the documentation elements and the code elements - Add comments to the code, making it easier to understand (but not for your version control systems) - Support for multiple projects - create a separate XML document for each project - Configure a custom namespace for the XML document - Set the name of the XML file - Make the XML document an embedded document in the source code - Create a separate file for each file - Rework the XML documentation during the build process - Set the

### What's New In DocMounter?

The DocMounter tool is a free, stand-alone application that allows you to create user-friendly documentation that can be made available to users of your products or for customer support. DocMounter Features: Create a new documentation file for your product in seconds. Create an XML documentation file with the same name and file extension as the source C#/VB/F#/COBOL/PAS/Perl/PHP/etc. source file. Supported file types: DocMounter supports XML files that are created using a few native Visual Studio .NET tools. DocMounter also supports files that can be created manually using the C#/F#/Perl/PHP/VB/Java/etc. XML documentation tools from the MSDN site. Graphical User Interface: DocMounter is a simple GUI-based application. The user interface is made up of 3 main parts: The \*\*Settings\*\* part that includes the options that you can change in the program. The \*\*Output\*\* part, where you can view the documentation, and where you can export/import the documentation output file. The \*\*Help\*\* dialog box, which contains the rest of the help that is available to help you use the program, and which contains the documentation that is built for your application. The \*\*Settings\*\* part of the DocMounter tool consists of the following options: | Option | Description | | --- | --- | | Generate formatted XML documentation | This option allows you to generate the XML documentation for your C#, VB, F#, COBOL, PAS, Perl, PHP and Java code. | Save all displayed information to file | This option allows you to save all the information that is displayed in the Help dialog box, to a file in XML format. | Generate help dialog file for all generated documentation | This option allows you to generate a help file for the tool, so that the help documentation can be available for the product for which you created the documentation file. This option is only applicable if you have not changed the help filename from the value that you used when you created the documentation file. | Help path for the documentation file | This option allows you to choose the folder in which the XML documentation file will be placed. | Help file filename | This option allows you to choose the name of the file that will

# **System Requirements For DocMounter:**

Minimum: OS: Windows 7/8.1/10 (64-bit) Processor: Intel Core i3/i5/i7 or AMD Phenom II Processor (2.0 GHz) Memory: 6 GB RAM Graphics: Intel HD 4000 AMD HD 8000 (1280x720) DirectX: Version 11 Network: Broadband Internet connection DirectX: Version 11 Hard Drive: 60 GB available space Video: NVIDIA GeForce GTX 650 or AMD Radeon HD 7770 (1 GB RAM) Note: Minimum system specifications may apply if computer is under heavy load. Recommended

#### Related links:

https://teenmemorywall.com/unfreeze-crack-patch-with-serial-key/

https://grandioso.immo/skyide-crack-download-updated-2022/

https://wakelet.com/wake/lw6FOiAq7OKhlrSzr1jMR

https://grxgloves.com/wp-content/uploads/2022/07/OnTopper.pdf

https://www.coolshakers.com/wp-content/uploads/2022/07/uritjar.pdf

http://www.sweethomeslondon.com/?p=26783

http://leasevoordeel.be/wp-content/uploads/2022/07/IE Password Dump-1.pdf

https://mentorus.pl/lanbench-crack-free-download-129311/

https://www.deleksashop.com/music-mode-with-key-free-for-windows/

https://xn--80aagyardii6h.xn--p1ai/wp-content/uploads/2022/07/m2crypto\_installer\_for\_python.pdf

https://alafdaljo.com/plumeria-image-sorter-1-99-crack-download-win-mac-latest-2022/

https://kjvreadersbible.com/wp-content/uploads/2022/07/OST\_to\_PST\_Converter\_Expert.pdf

https://scoalacunoasterii.ro/wp-content/uploads/2022/07/RightMark RAMTester Utility.pdf

https://www.sartorishotel.it/bending-light-download-for-pc-2022-latest/

https://anthonybwashington.com/hdl ant-free-win-mac-2022-latest/

https://twincitiesblack.com/wp-content/uploads/2022/07/jaffau.pdf

https://doctorcombine.com/wp-content/uploads/2022/07/ImageCap.pdf

https://yourtripboy.com/text-message-license-key-x64/

https://www.hajjproperties.com/advert/sunrav-testofficepro-license-key-full-pc-windows-2022/

4/4